Приложение 1 к рабочей программе по профессиональному модулю ПМ.05 Адаптация конвергентных инфокоммуникационных технологий и систем к потребностям заказчика

Министерство цифрового развития, связи и массовых коммуникаций Российской Федерации Федеральное государственное бюджетное образовательное учреждение высшего образования «Сибирский государственный университет телекоммуникаций и информатики» (СибГУТИ)

Уральский технический институт связи и информатики (филиал) в г. Екатеринбурге (УрТИСИ СибГУТИ)

Утверждаю Директор УрТИСИ СибГУТИ Е.А. Минина 2023 г.

Оценочные средства текущего контроля и промежуточной аттестации по профессиональному модулю

 $-359 + 20$ 

# ПМ.05 АДАПТАЦИЯ КОНВЕРГЕНТНЫХ **ИНФОКОММУНИКАЦИОННЫХ** ТЕХНОЛОГИЙ И СИСТЕМ К ПОТРЕБНОСТЯМ ЗАКАЗЧИКА

по специальности: 11.02.15 Инфокоммуникационные сети и системы связи

Квалификация: специалист по монтажу и обслуживанию телекоммуникаций

> Екатеринбург 2023

Приложение 1 к рабочей программе по профессиональному модулю ПМ.05 Адаптация конвергентных инфокоммуникационных технологий и систем к потребностям заказчика

Министерство цифрового развития, связи и массовых коммуникаций Российской Федерации Федеральное государственное бюджетное образовательное учреждение высшего образования «Сибирский государственный университет телекоммуникаций и информатики» (СибГУТИ)

Уральский технический институт связи и информатики (филиал) в г. Екатеринбурге (УрТИСИ СибГУТИ)

> Утверждаю Директор УрТИСИ СибГУТИ \_\_\_\_\_\_\_\_\_\_\_\_\_\_ Е.А. Минина  $\frac{1}{2023}$  г.

Оценочные средства текущего контроля и промежуточной аттестации по профессиональному модулю

# **ПМ.05 АДАПТАЦИЯ КОНВЕРГЕНТНЫХ ИНФОКОММУНИКАЦИОННЫХ ТЕХНОЛОГИЙ И СИСТЕМ К ПОТРЕБНОСТЯМ ЗАКАЗЧИКА**

по специальности: 11.02.15 Инфокоммуникационные сети и системы связи

Квалификация: специалист по монтажу и обслуживанию телекоммуникаций

#### Оценочные средства составила:

Кичигина Г.В. - преподаватель ЦК МТС кафедры МЭС

Одобрено цикловой комиссией Многоканальных телекоммуникационных систем кафедры Многоканальной электрической связи. Протокол 11 от 31.05.2023 Председатель цикловой комиссии Е.Б. Пермяков

Согласовано Заместитель директора по учефной работе А.Н. Белякова I I I

## **Оценочные средства составила:**

Кичигина Г.В. - преподаватель ЦК МТС кафедры МЭС

**Одобрено** цикловой комиссией Многоканальных телекоммуникационных систем кафедры Многоканальной электрической связи. Протокол \_\_\_ от \_\_\_\_\_\_\_\_\_\_\_\_\_\_ Председатель цикловой комиссии \_\_\_\_\_\_\_\_\_\_\_\_\_\_\_ Е.Б. Пермяков

**Согласовано**

Заместитель директора по учебной работе \_\_\_\_\_\_\_\_\_\_\_ А.Н. Белякова

#### **1 Общие положения**

Комплект оценочных средств предназначен для проверки результатов освоения профессионального модуля основной профессиональной образовательной программы по специальности 11.02.15 Инфокоммуникационные сети и системы связи (базовой подготовки) среднего профессионального образования в части овладения видом профессиональной деятельности ВД 5 «Адаптация конвергентных инфокоммуникационных технологий и систем к потребностям заказчика».

Форма аттестации по профессиональному модулю - экзамен. Итогом экзамена является однозначное решение: «вид профессиональной деятельности освоен/не освоен».

Экзамен предусматривает выполнение практических заданий.

# **2 Формы контроля и оценивания элементов профессионального модуля**

# Таблица 1

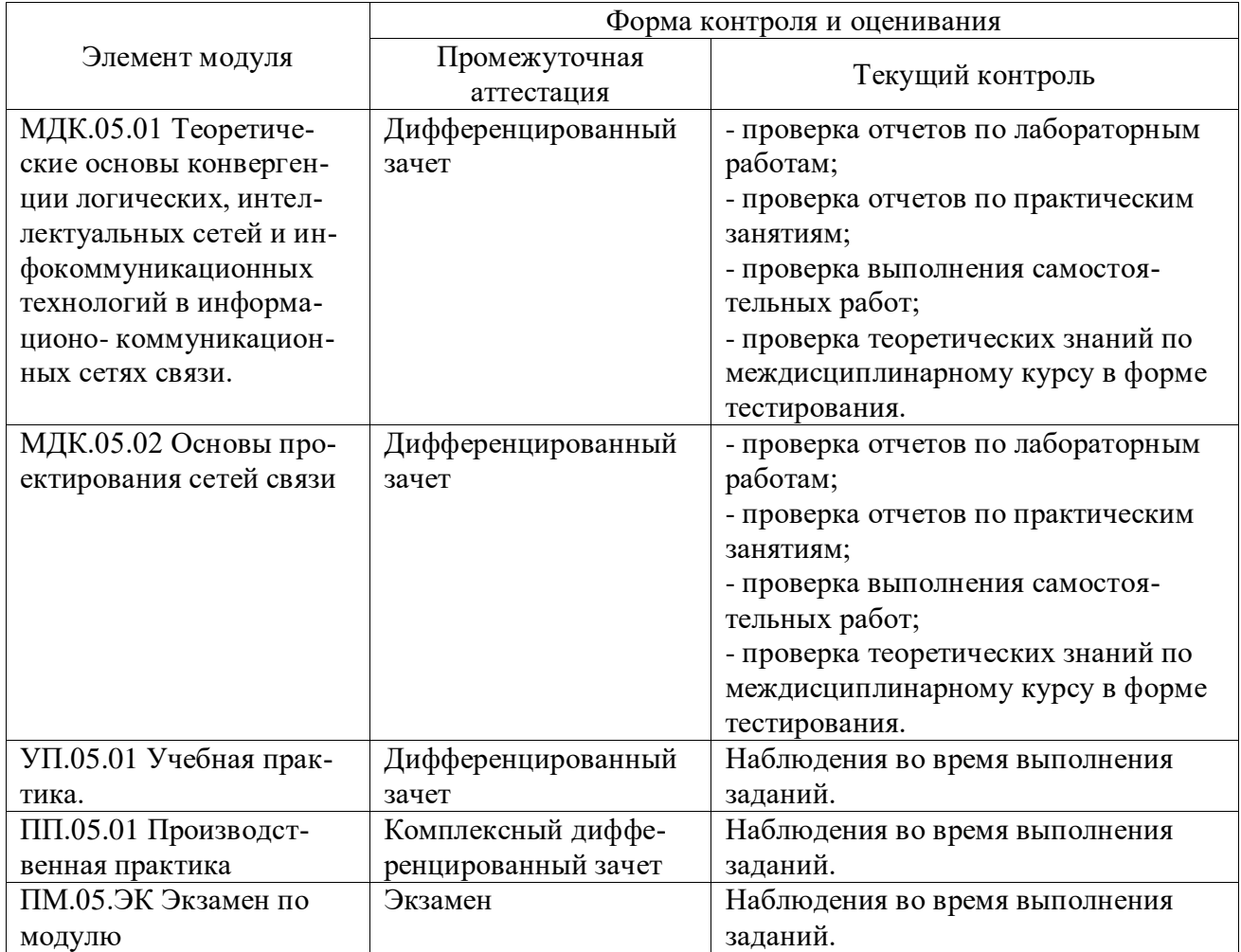

# **Перечень зачетных тем по всем МДК**

# Таблица 2

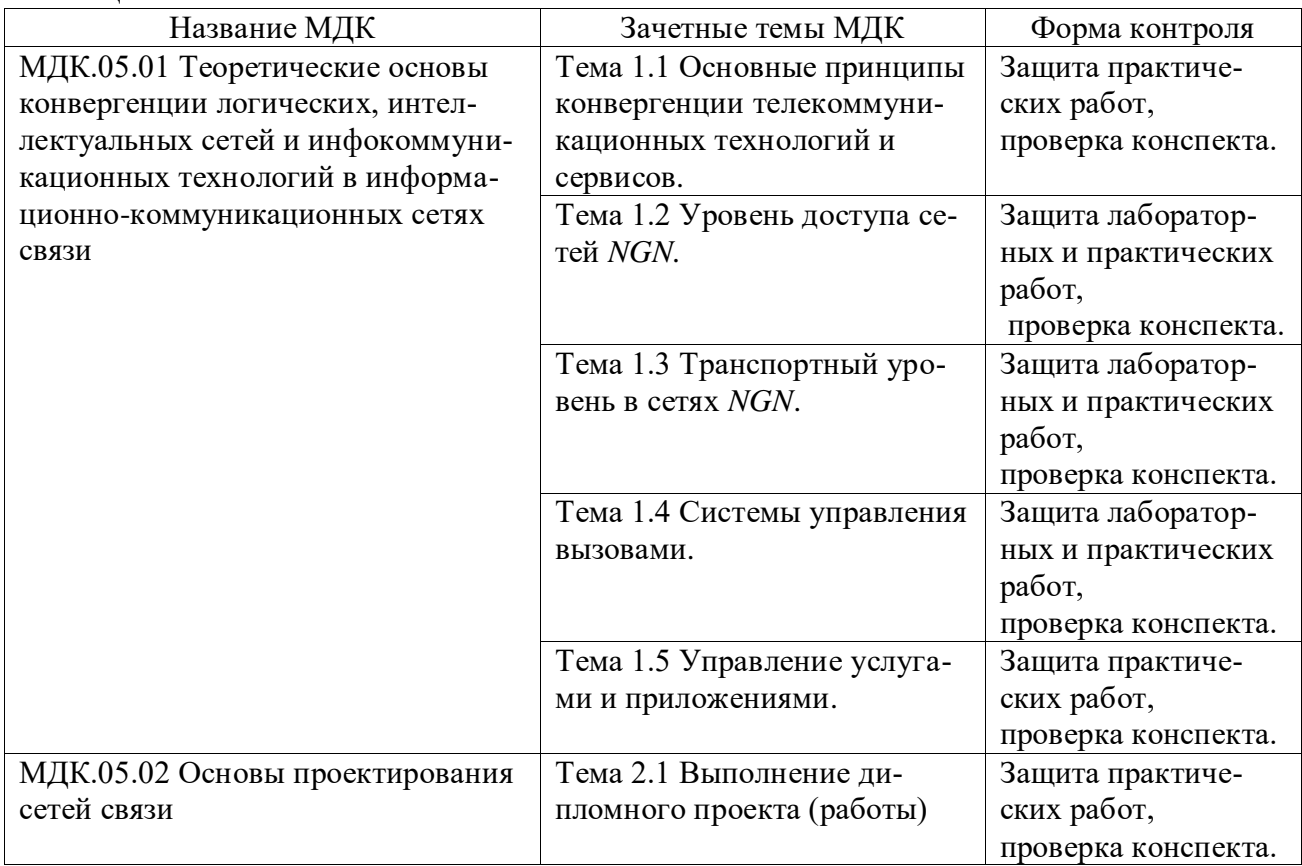

# **3 Результаты освоения модуля, подлежащие проверке на экзамене**

В результате аттестации по профессиональному модулю осуществляется комплексная проверка следующих профессиональных и общих компетенций (Таблица 3):

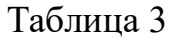

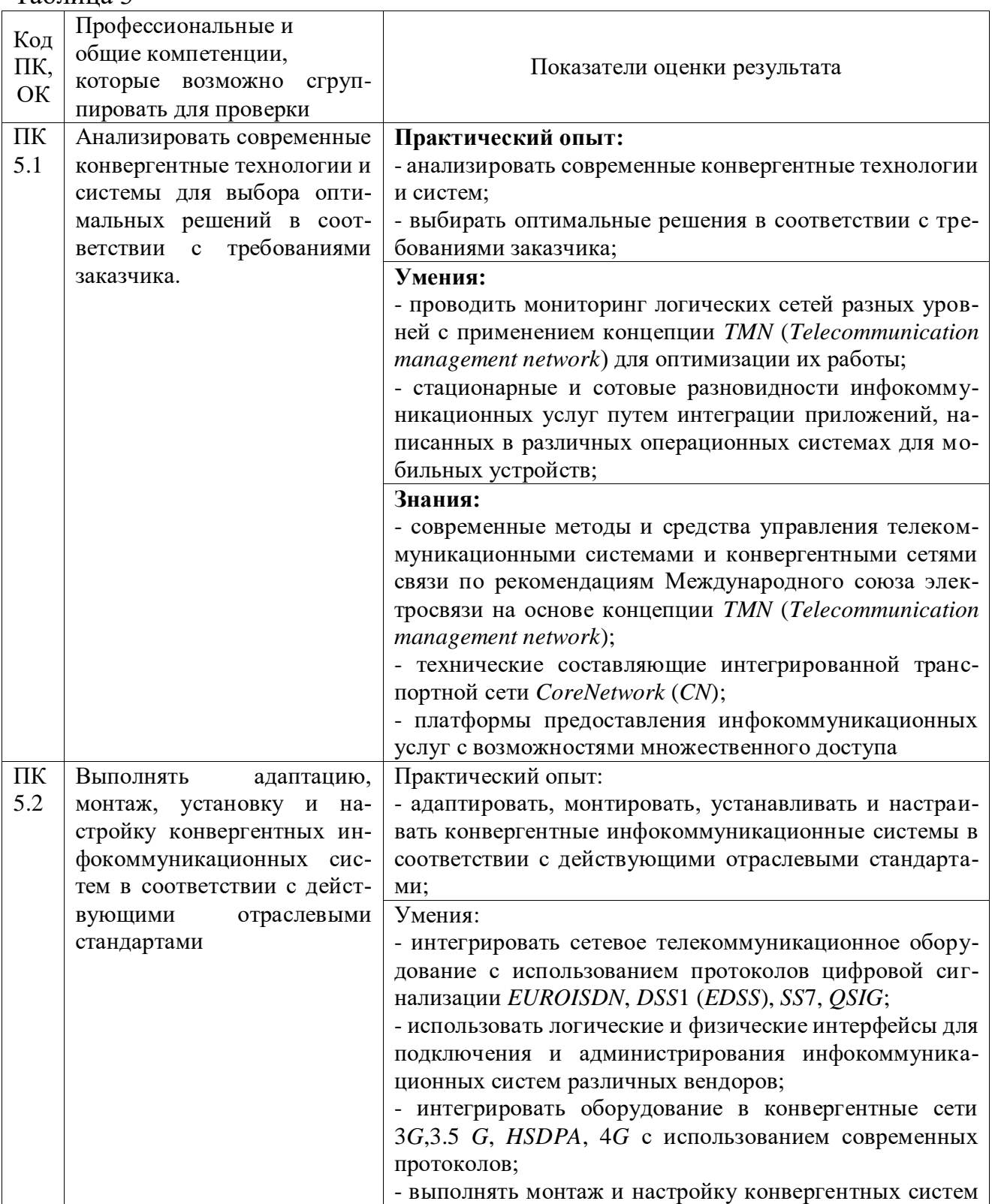

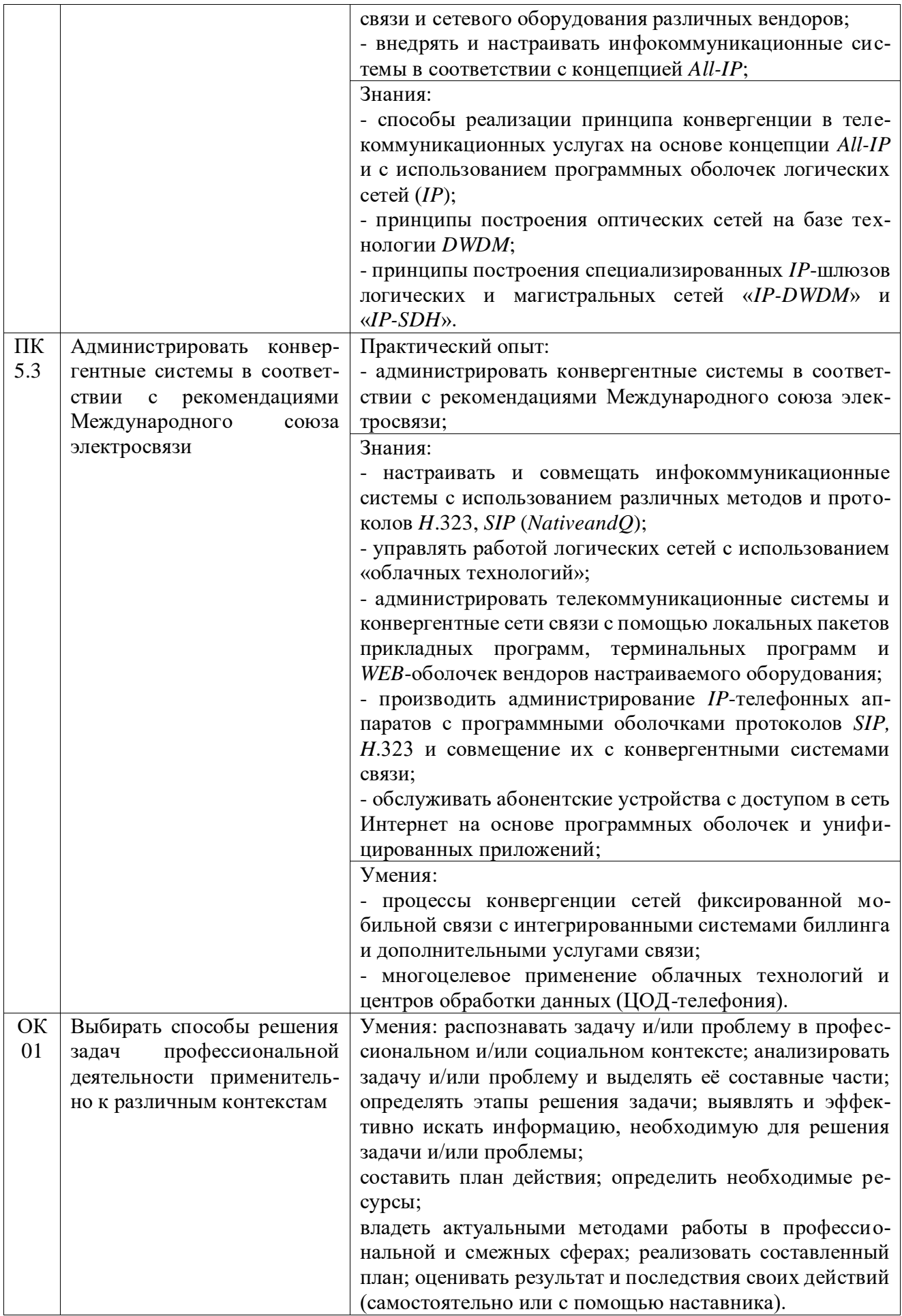

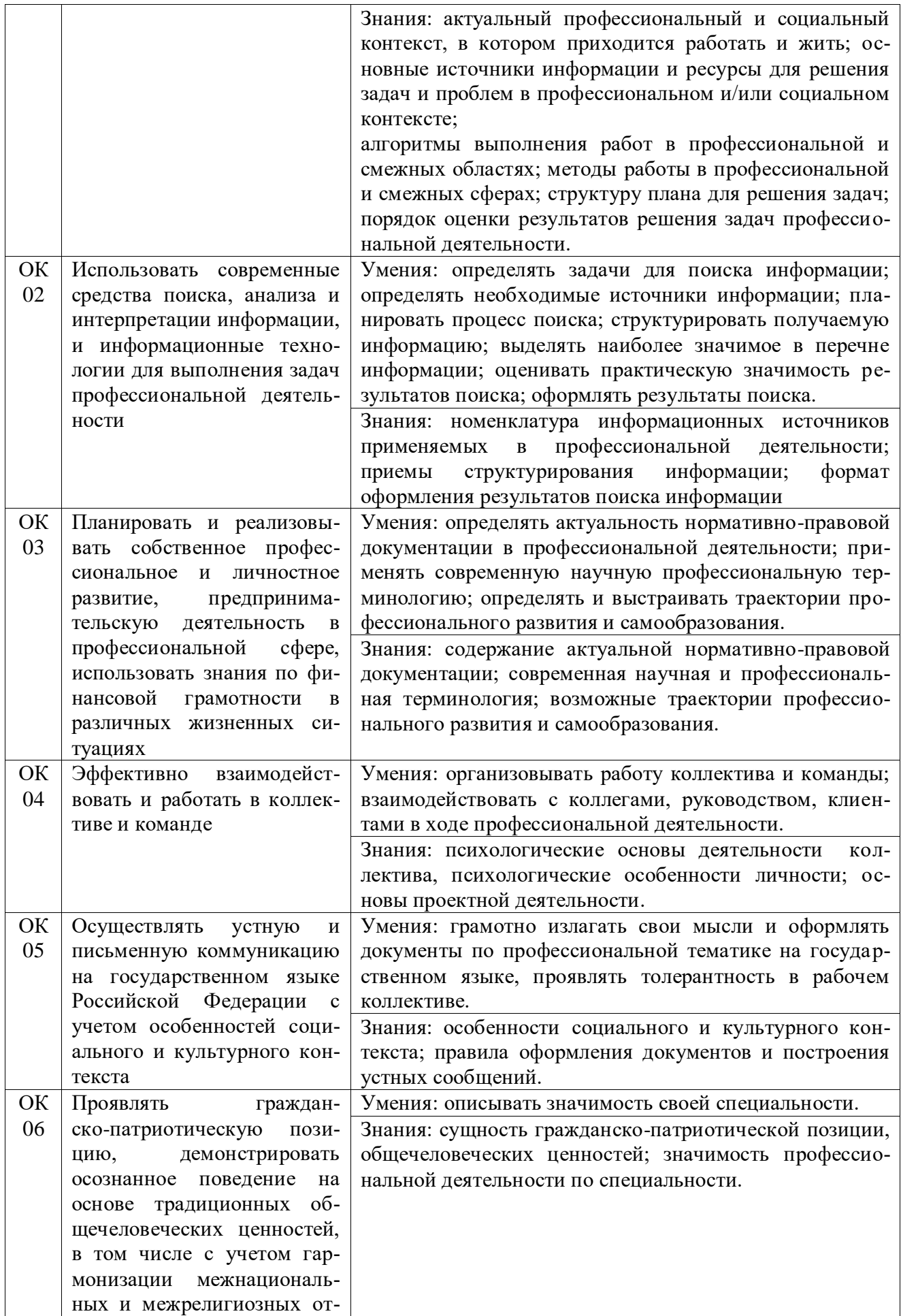

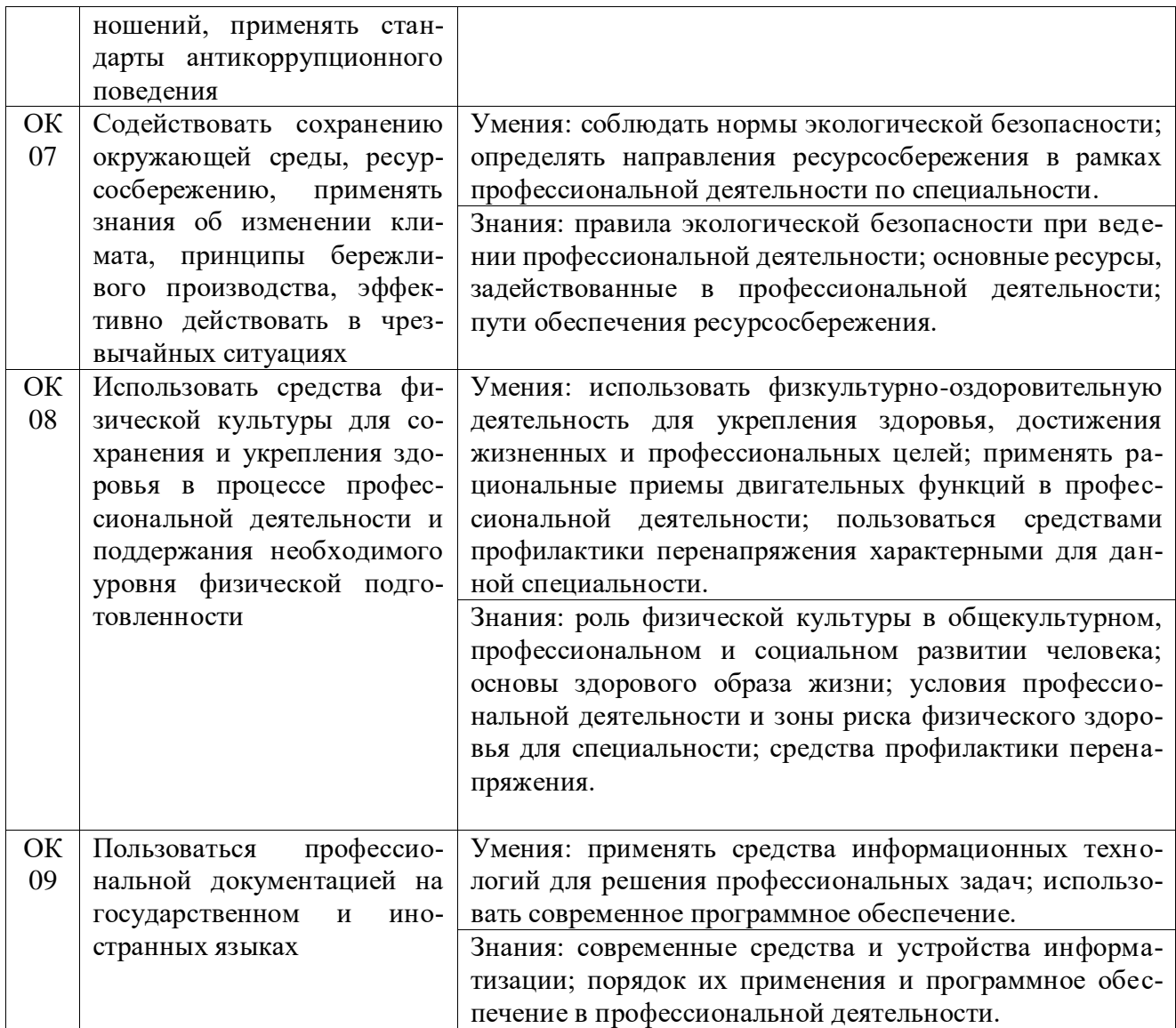

# **4 Комплект материалов для оценки сформированности общих и профессиональных компетенций по основному виду деятельности**

В состав комплекта оценочных средств входят задания для экзаменующихся и критерии оценки выполненных заданий.

## **4.1 Задания для экзаменующихся**

Количество вариантов - 10. Оцениваемые компетенции: ПК 5.1-ПК 5.3; ОК 1-ОК 09. Условия выполнения задания: учебная лаборатория.

#### **Задания для экзаменующихся №1**

Оцениваемые компетенции: ПК 5.1-ПК 5.3; ОК 01-ОК 09.

### **Вариант 1**

## **Задание 1**

Выполнить настройку и подключение телефонного аппарата к АТС *OpenScape Voice.*

## *Инструкция:*

- 1) Создать префикс номера.
- 2) Создать внутренний номер.
- 3) Создать внутренний номерной план.
- 4) Выполнить настойку параметров абонента.
- 5) Оформить отчет по работе.

## *Перечень раздаточных и дополнительных материалов:*

- 1) Телефонный аппарат семейства *Siemens OpenStage*.
- 2) Доступ к ресурсам АТС *OpenScape Voice*.

# **Задание 2**

Выбрать оборудование шлюза на сети доступа для обслуживания абонентов ТФОП (*NPSTN*=1200), *ISDN* (*NISDN*=420), число портов *FXO*=10.

## *Инструкция:*

1) Рассчитать общее число портов, интерфейсов оборудования.

2) Пояснить характеристики оборудования и рассчитать состав оборудования.

## 3) Рассмотреть вопросы размещения и монтажа оборудования.

4) Оформить отчет по работе.

# *Перечень раздаточных и дополнительных материалов:*

1) Каталог оборудования STROM Telecom.

2) Руководство пользователя и описание шлюза доступа STROM Telecom AGX5200.

#### *Возможно использование литературы:*

1. Гулевич, Д. С. Сети связи следующего поколения : учебное пособие / Д. С. Гулевич. - 3-е изд. - Москва : Интернет-Университет Информационных Технологий (ИНТУИТ), Ай Пи Ар Медиа, 2021. - 212 c. - *ISBN* 978-5-4497-0933-2. - Текст : электронный // Электронно-библиотечная система *IPR BOOKS* : [сайт]. - *URL: https://www.iprbookshop.ru*/102063.*html* (дата обращения: 22.10.2021). - Режим доступа: для авторизир. пользователей.

2. Берлин, А. Н. Высокоскоростные сети связи : учебное пособие / А. Н. Берлин. - 3-е изд. - Москва, Саратов : Интернет-Университет Информационных Технологий (ИНТУИТ), Ай Пи Ар Медиа, 2020. - 451 c. - *ISBN* 978-5-4497-0316-3. - Текст : электронный // Цифровой образовательный ресурс *IPR SMART* : [сайт]. - *URL: https://www.iprbookshop.ru*/89433.*html* (дата обращения: 16.03.2022). - Режим доступа: для авторизир. пользователей

3. Шерстнева, О. Г. Основы теории надежности средств и сетей связи : учебное пособие / О. Г. Шерстнева. - Новосибирск : Сибирский государственный университет телекоммуникаций и информатики, 2018. - 151 c. - Текст : электронный // Электронно-библиотечная система *IPR BOOKS* : [сайт]. - *URL: https://www.iprbookshop.ru*/84072.*html* (дата обращения: 22.10.2021). - Режим доступа: для авторизир. пользователей.

# **Задание 1**

Выполнить подключение удаленных абонентов к телефонной станции посредством АКСД.

# *Инструкция:*

- 1) Определить необходимое число абонентов на проектируемом объекте.
- 2) Выбрать тип концентратора.
- 3) Разработать схему организации связи.
- 4) Выполнить настойку параметров абонентского полукомплекта.

5) Оформить отчет по работе.

# *Перечень раздаточных и дополнительных материалов:*

1) Аппаратура абонентского уплотнения *ELTA.*

2) Руководство пользователя.

# **Задание 2**

Разработать схему подключения абонентов абонентской сети к шлюзу *DAG*2000-32*S*.

# *Инструкция:*

1) Определить технические параметры и характеристики шлюза (число каналов связи, число портов, число линий *FXS/FXO*, число и тип кодеков).

2) Определить возможную скорость передачи пользовательской информации от речевых кодеков.

3) Изобразить эскиз схемы подключения пользователей к шлюзу.

4) Оформить отчет по работе.

*Перечень раздаточных и дополнительных материалов:*

1) Каталог оборудования на оборудование *Dinstar*.

2) Руководство пользователя и описание голосового *VoIP*-шлюза *DAG*2000-32*S.*

# *Возможно использование литературы:*

1. Гулевич, Д. С. Сети связи следующего поколения : учебное пособие / Д. С. Гулевич. - 3-е изд. - Москва : Интернет-Университет Информационных Технологий (ИНТУИТ), Ай Пи Ар Медиа, 2021. - 212 c. - *ISBN* 978-5-4497-0933-2. - Текст : электронный // Электронно-библиотечная система *IPR BOOKS* : [сайт]. - *URL: https://www.iprbookshop.ru*/102063.*html* (дата обращения: 22.10.2021). - Режим доступа: для авторизир. пользователей.

2. Берлин, А. Н. Высокоскоростные сети связи : учебное пособие / А. Н. Берлин. - 3-е изд. - Москва, Саратов : Интернет-Университет Информационных Технологий (ИНТУИТ), Ай Пи Ар Медиа, 2020. - 451 c. - *ISBN* 978-5-4497-0316-3. - Текст : электронный // Цифровой образовательный ресурс

*IPR SMART* : [сайт]. - *URL: https://www.iprbookshop.ru*/89433.*html* (дата обращения: 16.03.2022). - Режим доступа: для авторизир. пользователей.

3. Шерстнева, О. Г. Основы теории надежности средств и сетей связи : учебное пособие / О. Г. Шерстнева. - Новосибирск : Сибирский государственный университет телекоммуникаций и информатики, 2018. - 151 c. - Текст : электронный // Электронно-библиотечная система *IPR BOOKS* : [сайт]. - *URL: https://www.iprbookshop.ru*/84072.*html* (дата обращения: 22.10.2021). - Режим доступа: для авторизир. пользователей.

Максимальное время выполнения заданий: 36 минут (24 минуты на подготовку и 12 минут на ответ).

Рассчитать параметры шлюза доступа.

# **Задание 1**

Выполнить подключение оконечного мультисервисного концентратора ИКМ-6А/60, ИКМ-6А/90, ИКМ-6А/120.

## *Инструкция:*

- 1) Определить необходимое число абонентов на проектируемом объекте.
- 2) Выбрать тип аппаратуры.
- 3) Рассчитать состав выбранного оборудования.
- 4) Разработать схему организации связи.
- 5) Оформить отчет по работе.

*Перечень раздаточных и дополнительных материалов:*

- 1) Аппаратура ИКМ-6А/60, ИКМ-6А/90, ИКМ-6А/120.
- 2) Руководство пользователя.

# **Задание 2**

Рассчитать скорость транспортного потока на выходе шлюза сети доступа.

## *Инструкция:*

- 1) Выполнить расчёт нагрузок на шлюз.
- 2) Выбрать кодеки с учетом характера нагрузок.
- 3) Рассчитать скорости передачи пользовательской информации.
- 4) Изобразить схему подключения нагрузки к шлюзу(ам).

*Перечень раздаточных и дополнительных материалов:*

1) Каталог оборудования *QTECH*.

2) Руководство пользователя и описание коммутатора *QTECH QVI*-2164 *v*.3.

## *Возможно использование литературы:*

1. Гулевич, Д. С. Сети связи следующего поколения : учебное пособие / Д. С. Гулевич. - 3-е изд. - Москва : Интернет-Университет Информационных Технологий (ИНТУИТ), Ай Пи Ар Медиа, 2021. - 212 c. - *ISBN* 978-5-4497-0933-2. - Текст : электронный // Электронно-библиотечная система *IPR BOOKS* : [сайт]. - *URL: https://www.iprbookshop.ru*/102063.*html* (дата обращения: 22.10.2021). - Режим доступа: для авторизир. пользователей.

2. Берлин, А. Н. Высокоскоростные сети связи : учебное пособие / А. Н. Берлин. - 3-е изд. - Москва, Саратов : Интернет-Университет Информационных Технологий (ИНТУИТ), Ай Пи Ар Медиа, 2020. - 451 c. - *ISBN* 978-5-4497-0316-3. - Текст : электронный // Цифровой образовательный ресурс *IPR SMART* : [сайт]. - *URL: https://www.iprbookshop.ru*/89433.*html* (дата обращения: 16.03.2022). - Режим доступа: для авторизир. пользователей

3. Шерстнева, О. Г. Основы теории надежности средств и сетей связи : учебное пособие / О. Г. Шерстнева. - Новосибирск : Сибирский государственный университет телекоммуникаций и информатики, 2018. - 151 c. - Текст : электронный // Электронно-библиотечная система *IPR BOOKS* : [сайт]. - *URL: https://www.iprbookshop.ru*/84072.*html* (дата обращения: 22.10.2021). - Режим доступа: для авторизир. пользователей.

# **Задание 1**

Выполнить подключение системы абонентского доступа с интеграцией узко - и широкополосных услуг.

# *Инструкция:*

- 1) Определить число услуг абонентов на проектируемой сети.
- 2) Выбрать условия размещения, протоколы.
- 3) Разработать схему организации связи.

4) Оформить отчет по работе.

## *Перечень раздаточных и дополнительных материалов:*

1) Аппаратура НАТЕКС *DLC*-1100*E*.

2) Руководство пользователя.

# **Задание 2**

Рассчитать параметры гибкого коммутатора *IES*4005 на сети доступа.

# *Инструкция:*

1) Рассчитать скорости передачи пользовательской информации с учётом использования разных типов кодеков.

2) Определить число соединений в системе массового обслуживания с потерями.

3) Оформить отчет по работе.

*Перечень раздаточных и дополнительных материалов:*

1) Калькулятор Эрланга (программа).

2) Каталог оборудования *Zyxel*.

3) Руководство пользователя и описание коммутатора *IES*4005.

*Возможно использование литературы:*

1. Гулевич, Д. С. Сети связи следующего поколения : учебное пособие / Д. С. Гулевич. - 3-е изд. - Москва : Интернет-Университет Информационных Технологий (ИНТУИТ), Ай Пи Ар Медиа, 2021. - 212 c. - *ISBN* 978-5-4497-0933-2. - Текст : электронный // Электронно-библиотечная система *IPR BOOKS* : [сайт]. - *URL: https://www.iprbookshop.ru*/102063.*html* (дата обращения: 22.10.2021). - Режим доступа: для авторизир. пользователей.

2. Берлин, А. Н. Высокоскоростные сети связи : учебное пособие / А. Н. Берлин. - 3-е изд. - Москва, Саратов : Интернет-Университет Информационных Технологий (ИНТУИТ), Ай Пи Ар Медиа, 2020. - 451 c. - *ISBN* 978-5-4497-0316-3. - Текст : электронный // Цифровой образовательный ресурс *IPR SMART* : [сайт]. - *URL: https://www.iprbookshop.ru*/89433.*html* (дата обращения: 16.03.2022). - Режим доступа: для авторизир. пользователей

3. Шерстнева, О. Г. Основы теории надежности средств и сетей связи : учебное пособие / О. Г. Шерстнева. - Новосибирск : Сибирский государственный университет телекоммуникаций и информатики, 2018. - 151 c. - Текст : электронный // Электронно-библиотечная система *IPR BOOKS* : [сайт]. - *URL: https://www.iprbookshop.ru*/84072.*html* (дата обращения: 22.10.2021). - Режим доступа: для авторизир. пользователей.

# **Задание 1**

Выполнить настройку оконечного устройства *DLC.*

# *Инструкция:*

1) Выполнить монтаж станционной и абонентской платы.

- 2) Установить платы пользовательского интерфейса.
- 3) Установить телефонные платы.
- 4) Выполнить системные настройки и произвести тестирование оборудования.

5) Оформить отчет по работе.

*Перечень раздаточных и дополнительных материалов:*

1) Цифровая система абонентского выноса *DLC*-1100*E*.

2) Руководство пользователя.

# **Задание 2**

Определить параметры шлюза доступа с системой массового обслуживания с ожиданием.

# *Инструкция:*

1) Рассчитать интенсивность поступление пакетов от каждого кодека.

2) Определить общую интенсивность поступления пакетов в канал.

3) Рассчитать интенсивность обслуживания заявок в канале с учетом допустимой задержки доставки пакетов.

4) Определить общую требуемую пропускную способность канала.

5) Оформить отчет по работе.

*Перечень раздаточных и дополнительных материалов:*

1) Каталог оборудования *Zyxel*.

2) Руководство пользователя и описание коммутатора *IES*4005.

# *Возможно использование литературы:*

1. Гулевич, Д. С. Сети связи следующего поколения : учебное пособие / Д. С. Гулевич. - 3-е изд. - Москва : Интернет-Университет Информационных Технологий (ИНТУИТ), Ай Пи Ар Медиа, 2021. - 212 c. - *ISBN* 978-5-4497-0933-2. - Текст : электронный // Электронно-библиотечная система *IPR BOOKS* : [сайт]. - *URL: https://www.iprbookshop.ru*/102063.*html* (дата обращения: 22.10.2021). - Режим доступа: для авторизир. пользователей.

2. Берлин, А. Н. Высокоскоростные сети связи : учебное пособие / А. Н. Берлин. - 3-е изд. - Москва, Саратов : Интернет-Университет Информационных Технологий (ИНТУИТ), Ай Пи Ар Медиа, 2020. - 451 c. - *ISBN* 978-5-4497-0316-3. - Текст : электронный // Цифровой образовательный ресурс *IPR SMART* : [сайт]. - *URL: https://www.iprbookshop.ru*/89433.*html* (дата обращения: 16.03.2022). - Режим доступа: для авторизир. пользователей

3. Шерстнева, О. Г. Основы теории надежности средств и сетей связи : учебное пособие / О. Г. Шерстнева. - Новосибирск : Сибирский государственный университет телекоммуникаций и информатики, 2018. - 151 c. - Текст : электронный // Электронно-библиотечная система *IPR BOOKS* : [сайт]. - *URL: https://www.iprbookshop.ru*/84072.*html* (дата обращения: 22.10.2021). - Режим доступа: для авторизир. пользователей.

# **Задание 1**

Выполнить настройку медиашлюза *G*450\_*QuickStart.*

# *Инструкция:*

1) Пояснить последовательность монтажа устройства.

2) Выполнить установку модулей данных.

3) Установить платы медиа ресурсов.

4) Выполнить конфигурирование устройства.

*Перечень раздаточных и дополнительных материалов:*

1) Оборудование медиашлюза *G*450.

2) Руководство пользователя.

# **Задание 2**

Выполнить расчет оборудования шлюзов транспортной сети.

# *Инструкция:*

1) Определить общую нагрузку, поступающую на транспортный шлюз от АТС ССОП.

2) Определить параметры отдельного логического канала для передачи сообщения протокола *MEGACO*.

3) Определить общий транспортный ресурс шлюза *MGW* (бит/с).

4) Рассчитать количество интерфейсов шлюза.

5) Составить схему подключения нагрузки к транспортного шлюза.

6) Оформить отчет по работе.

*Перечень раздаточных и дополнительных материалов:*

1) Каталог на оборудование *Zyxel*.

*2)* Руководство пользователя и описание шлюза серии *XGS*2210*.*

# *Возможно использование литературы:*

1. Гулевич, Д. С. Сети связи следующего поколения : учебное пособие / Д. С. Гулевич. - 3-е изд. - Москва : Интернет-Университет Информационных Технологий (ИНТУИТ), Ай Пи Ар Медиа, 2021. - 212 c. - *ISBN* 978-5-4497-0933-2. - Текст : электронный // Электронно-библиотечная система *IPR BOOKS* : [сайт]. - *URL: https://www.iprbookshop.ru*/102063.*html* (дата обращения: 22.10.2021). - Режим доступа: для авторизир. пользователей.

2. Берлин, А. Н. Высокоскоростные сети связи : учебное пособие / А. Н. Берлин. - 3-е изд. - Москва, Саратов : Интернет-Университет Информационных Технологий (ИНТУИТ), Ай Пи Ар Медиа, 2020. - 451 c. - *ISBN* 978-5-4497-0316-3. - Текст : электронный // Цифровой образовательный ресурс *IPR SMART* : [сайт]. - *URL: https://www.iprbookshop.ru*/89433.*html* (дата обращения: 16.03.2022). - Режим доступа: для авторизир. пользователей

3. Шерстнева, О. Г. Основы теории надежности средств и сетей связи : учебное пособие / О. Г. Шерстнева. - Новосибирск : Сибирский государственный университет телекоммуникаций и информатики, 2018. - 151 c. - Текст : электронный // Электронно-библиотечная система *IPR BOOKS* : [сайт]. - *URL: https://www.iprbookshop.ru*/84072.*html* (дата обращения: 22.10.2021). - Режим доступа: для авторизир. пользователей.

# **Задание 1**

Выполнить расчёт состава аппаратуры мультисервисного доступа АМД-140.

## *Инструкция:*

1) Определить необходимое число абонентов на проектируемом участке сети.

2) Произвести расчет числа плат и блоков аппаратуры.

3) Составить схему организации проектируемого участка сети с учетом резервирования.

*Перечень раздаточных и дополнительных материалов:*

1) Аппаратура мультисервисного доступа АМД-140.

2) Руководство пользователя.

# **Задание 2**

Выполнить расчет оборудования гибкого коммутатора.

# *Инструкция:*

1) Рассчитать интенсивность потока вызовов (выз/чнн), поступающих на транспортный шлюз.

2) Определить параметры распределённого транзитного коммутатора в формате *M*2*UA* и *M*3*UA* (средняя длина и количество сообщений, интенсивность потока вызовов сигнального шлюза).

3) Рассчитать транспортный ресурс гибкого коммутатора.

4) Оформить отчет по работе.

*Перечень раздаточных и дополнительных материалов:*

1) Каталог на оборудование *Zyxel*.

2) Руководство пользователя и описание шлюза серии *XGS*2210*.*

# *Возможно использование литературы:*

1. Гулевич, Д. С. Сети связи следующего поколения : учебное пособие / Д. С. Гулевич. - 3-е изд. - Москва : Интернет-Университет Информационных Технологий (ИНТУИТ), Ай Пи Ар Медиа, 2021. - 212 c. - *ISBN* 978-5-4497-0933-2. - Текст : электронный // Электронно-библиотечная система *IPR BOOKS* : [сайт]. - *URL: https://www.iprbookshop.ru*/102063.*html* (дата обращения: 22.10.2021). - Режим доступа: для авторизир. пользователей.

2. Берлин, А. Н. Высокоскоростные сети связи : учебное пособие / А. Н. Берлин. - 3-е изд. - Москва, Саратов : Интернет-Университет Информационных Технологий (ИНТУИТ), Ай Пи Ар Медиа, 2020. - 451 c. - *ISBN* 978-5-4497-0316-3. - Текст : электронный // Цифровой образовательный ресурс *IPR SMART* : [сайт]. - *URL: https://www.iprbookshop.ru*/89433.*html* (дата обращения: 16.03.2022). - Режим доступа: для авторизир. Пользователей.

3. Шерстнева, О. Г. Основы теории надежности средств и сетей связи : учебное пособие / О. Г. Шерстнева. - Новосибирск : Сибирский государственный университет телекоммуникаций и информатики, 2018. - 151 c. - Текст : электронный // Электронно-библиотечная система *IPR BOOKS* : [сайт]. - *URL: https://www.iprbookshop.ru*/84072.*html* (дата обращения: 22.10.2021). - Режим доступа: для авторизир. пользователей.

## **Задание 1**

Выполнить расчёт состава оборудования прямого соединения *ADSL* с сетью Интернет *SmartAX*\_*MT*800.

## *Инструкция:*

1) Определить необходимое число абонентов на проектируемом участке сети.

2) Произвести расчет числа плат и блоков аппаратуры.

3) Составить схему организации проектируемого участка сети.

*Перечень раздаточных и дополнительных материалов:*

1) Оборудование прямого соединения *ADSL SmartAX*\_*MT*800.

2) Руководство пользователя.

## **Задание 2**

Определить транспортный ресурс сигнального шлюза.

### *Инструкция:*

1) Рассчитать полосу пропускания сигнального шлюза.

2) Вычислить транспортный ресурс сигнального шлюза.

3) Оформить отчет по работе.

*Перечень раздаточных и дополнительных материалов:*

1) Каталог на оборудование *Zyxel*.

2) Руководство пользователя и описание шлюза серии *XGS*2210*.*

## *Возможно использование литературы:*

1. Гулевич, Д. С. Сети связи следующего поколения : учебное пособие / Д. С. Гулевич. - 3-е изд. - Москва : Интернет-Университет Информационных Технологий (ИНТУИТ), Ай Пи Ар Медиа, 2021. - 212 c. - *ISBN* 978-5-4497-0933-2. - Текст : электронный // Электронно-библиотечная система *IPR BOOKS* : [сайт]. - *URL: https://www.iprbookshop.ru*/102063.*html* (дата обращения: 22.10.2021). - Режим доступа: для авторизир. пользователей.

2. Берлин, А. Н. Высокоскоростные сети связи : учебное пособие / А. Н. Берлин. - 3-е изд. - Москва, Саратов : Интернет-Университет Информационных Технологий (ИНТУИТ), Ай Пи Ар Медиа, 2020. - 451 c. - *ISBN* 978-5-4497-0316-3. - Текст : электронный // Цифровой образовательный ресурс *IPR SMART* : [сайт]. - *URL: https://www.iprbookshop.ru*/89433.*html* (дата обращения: 16.03.2022). - Режим доступа: для авторизир. пользователей

3. Шерстнева, О. Г. Основы теории надежности средств и сетей связи : учебное пособие / О. Г. Шерстнева. - Новосибирск : Сибирский государственный университет телекоммуникаций и информатики, 2018. - 151 c. - Текст : электронный // Электронно-библиотечная система *IPR BOOKS* : [сайт]. - *URL:*  *https://www.iprbookshop.ru*/84072.*html* (дата обращения: 22.10.2021). - Режим доступа: для авторизир. пользователей.

# **Задание 1**

Выполнить настройку офисной *IP* АТС *SMG*-200.

## *Инструкция:*

1) Пояснить основные характеристики и параметры IP АТС S*MG*-200.

2). Составить схему применения АТС на сети доступа.

3) Выполнить настройку офисной АТС.

*Перечень раздаточных и дополнительных материалов:*

1) Оборудование офисной *IP* АТС *SMG*-200.

2) Руководство пользователя.

# **Задание 2**

Произвести расчёт оборудования сети *IMS*.

# *Инструкция:*

1) Выполнить расчет нагрузки на *S-CSCF*.

2) Определить транспортный ресурс для организации взаимодействия между сигнальным шлюзом и гибким коммутатором.

3) Определить транспортный ресурс для организации взаимодействия между сигнальным шлюзом и серверами приложений.

4) Разработать схему взаимодействия функциональных элементов сети *IMS*.

5) Оформить отчет по работе.

*Перечень раздаточных и дополнительных материалов:*

1) Каталог на оборудование *Zyxel*.

2) Руководство пользователя и описание коммутатора серии *IES*4005.

# *Возможно использование литературы:*

1. Гулевич, Д. С. Сети связи следующего поколения : учебное пособие / Д. С. Гулевич. - 3-е изд. - Москва : Интернет-Университет Информационных Технологий (ИНТУИТ), Ай Пи Ар Медиа, 2021. - 212 c. - *ISBN* 978-5-4497-0933-2. - Текст : электронный // Электронно-библиотечная система *IPR BOOKS* : [сайт]. - *URL: https://www.iprbookshop.ru*/102063.*html* (дата обращения: 22.10.2021). - Режим доступа: для авторизир. пользователей.

2. Берлин, А. Н. Высокоскоростные сети связи : учебное пособие / А. Н. Берлин. - 3-е изд. - Москва, Саратов : Интернет-Университет Информационных Технологий (ИНТУИТ), Ай Пи Ар Медиа, 2020. - 451 c. - *ISBN* 978-5-4497-0316-3. - Текст : электронный // Цифровой образовательный ресурс *IPR SMART* : [сайт]. - *URL: https://www.iprbookshop.ru*/89433.*html* (дата обращения: 16.03.2022). - Режим доступа: для авторизир. пользователей

3. Шерстнева, О. Г. Основы теории надежности средств и сетей связи : учебное пособие / О. Г. Шерстнева. - Новосибирск : Сибирский государственный университет телекоммуникаций и информатики, 2018. - 151 c. - Текст : электронный // Электронно-библиотечная система *IPR BOOKS* : [сайт]. - *URL: https://www.iprbookshop.ru*/84072.*html* (дата обращения: 22.10.2021). - Режим доступа: для авторизир. пользователей.

# **Задание 1**

Оборудование транкового шлюза *SMG*-1016*M*.

*Инструкция:*

1) Пояснить функциональные возможности транкового шлюза *SMG*-1016*M* с функциями *IP*-АТС.

2). Выполнить настройку транкового шлюза *SMG*-1016*M* в режиме офисной АТС.

3) Выполнить настройку шлюза *SMG*-1016*M* для использования в сети *SIPNET.RU*.

*Перечень раздаточных и дополнительных материалов:*

1) Оборудование *SMG*-1016*M*.

2) Руководство пользователя.

# **Задание 2**

Произвести расчёт оборудования сети *IMS*.

*Инструкция:*

1) Выполнить расчет нагрузки на *I-CSCF*.

2) Определить транспортный ресурс для организации взаимодействия по протоколу *SIP* и гибким коммутатором.

3) Разработать схему взаимодействия функциональных элементов сети *IMS*.

4) Оформить отчет по работе.

*Перечень раздаточных и дополнительных материалов:*

1) Каталог на оборудование *Zyxel*.

2) Руководство пользователя и описание коммутатора серии *IES*4005.

*Возможно использование литературы:*

1. Гулевич, Д. С. Сети связи следующего поколения : учебное пособие / Д. С. Гулевич. - 3-е изд. - Москва : Интернет-Университет Информационных Технологий (ИНТУИТ), Ай Пи Ар Медиа, 2021. - 212 c. - *ISBN* 978-5-4497-0933-2. - Текст : электронный // Электронно-библиотечная система *IPR BOOKS* : [сайт]. - *URL: https://www.iprbookshop.ru*/102063.*html* (дата обращения: 22.10.2021). - Режим доступа: для авторизир. пользователей.

2. Берлин, А. Н. Высокоскоростные сети связи : учебное пособие / А. Н. Берлин. - 3-е изд. - Москва, Саратов : Интернет-Университет Информационных Технологий (ИНТУИТ), Ай Пи Ар Медиа, 2020. - 451 c. - *ISBN* 978-5-4497-0316-3. - Текст : электронный // Цифровой образовательный ресурс *IPR SMART* : [сайт]. - *URL: https://www.iprbookshop.ru*/89433.*html* (дата обращения: 16.03.2022). - Режим доступа: для авторизир. пользователей

3. Шерстнева, О. Г. Основы теории надежности средств и сетей связи : учебное пособие / О. Г. Шерстнева. - Новосибирск : Сибирский государственный университет телекоммуникаций и информатики, 2018. - 151 c. - Текст : электронный // Электронно-библиотечная система *IPR BOOKS* : [сайт]. - *URL: https://www.iprbookshop.ru*/84072.*html* (дата обращения: 22.10.2021). - Режим доступа: для авторизир. пользователей.

### **4.2 Критерии оценки выполненных заданий**

*Выполнение задания* (Таблица 4)*:*

- самостоятельность выполнения задания;

- рациональное распределение времени на выполнение задания (обязательно наличие следующих этапов выполнения задания: ознакомление с заданием и планирование работы; получение информации; подготовка продукта; рефлексия выполнения задания и коррекция подготовленного продукта перед сдачей);

- обращение в ходе выполнения задания к информационным источникам;

- своевременность выполнения заданий в соответствии с установленным лимитом времени;

- грамотность представления выполненного задания.

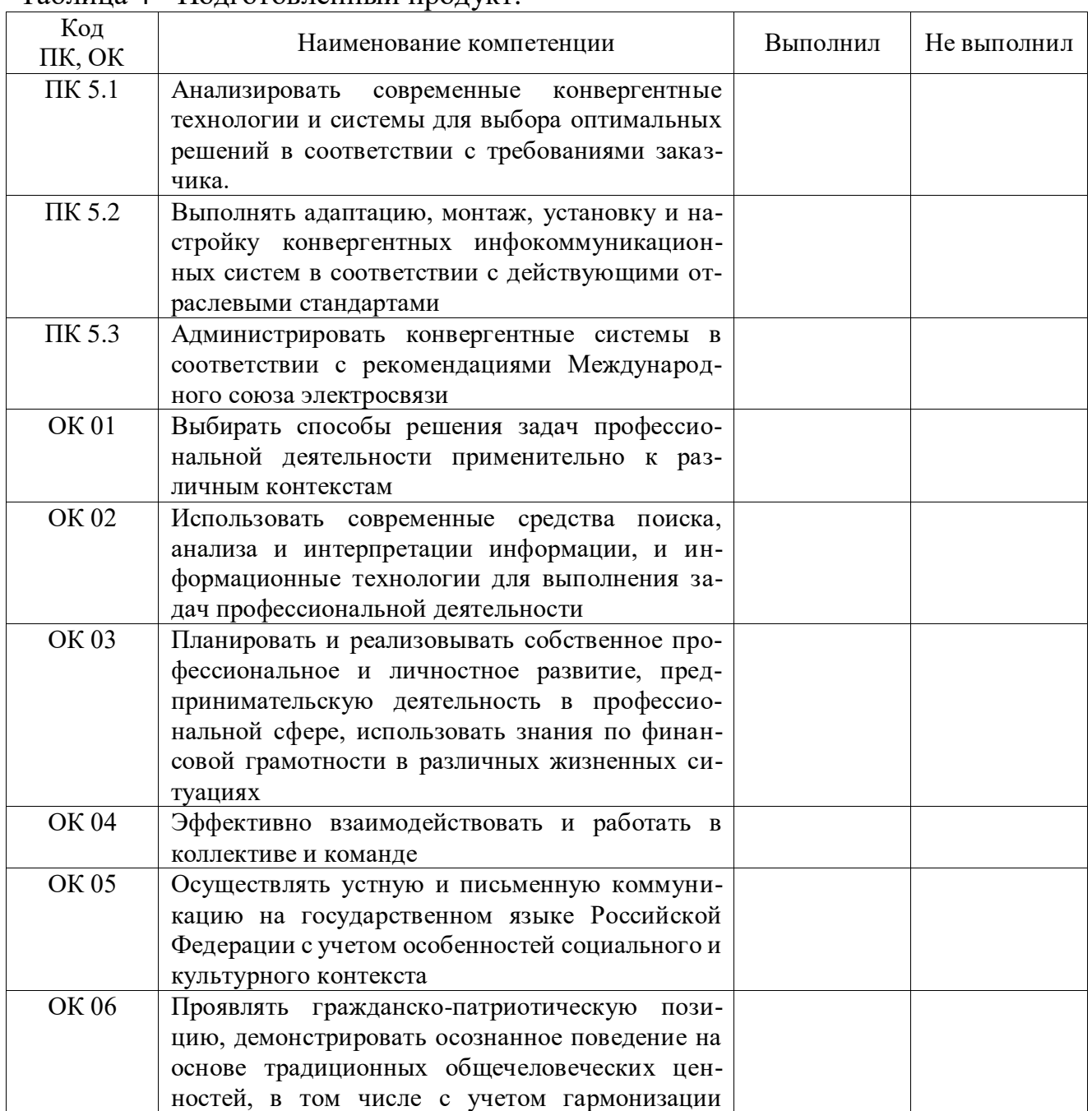

Таблица 4 - Подготовленный продукт.

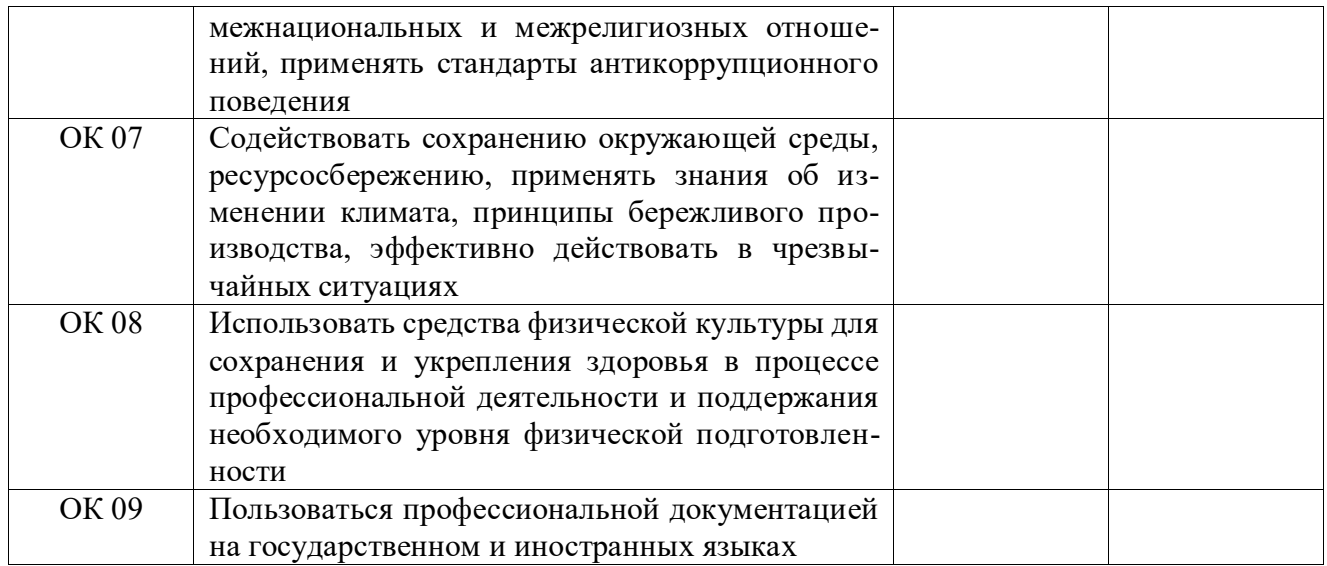